### ZÁPADOČESKÁ UNIVERZITA V PLZNI

### Fakulta aplikovaných věd

Katedra informatiky a výpočetní techniky

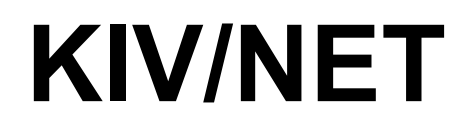

*Aplikace pro správu rodinných financí*

Akademický rok: 2014/2015

Autor: Antonín NEUMANN, A14N0139P

# 1 Zadání

Pamatuje si jednotlivé již zadané položky a dokáže je napovídat. Umí automaticky započítat:

- pravidelné platby (elektrika, nájem, mobilní tarif, cigarety, ...)
	- roční, půlroční, čtvrtletní, měsíční
	- umí také pohlídat pravidelnou platbu bez specifické částky (např. mobil výše účtu se může měnit, ale platit se musí každý měsíc)
- dočasné platby (splátky, hypotéka, …)

Umí rozdělit platby na:

- rodinné (elektřina, plyn, nájem …)
- osobní (mobilní tarif, oblečení)
- soukromé (tyto výdaje vidí pouze osoba, která je zadala)

Umožňuje přístup více lidí, každý má svoje přihlašovací údaje.

Umožňuje volbu typu platby/hashtag (dárky, jídlo, drogerie, ...)  $\rightarrow$  možnost filtrování plateb.

Uložení údajů v databázi, plně postačí DB integrovaná v C#.

#### *1.1 Dodatek k zadání*

Po konzultaci k druhému odevzdání a kontrole prvního odevzdání, došlo ke změně propojení a hierarchie entit. Entita User nyní obsahuje seznam (kolekci) entit Payment i ScheduledPayment. Payment a ScheduledPayment mezi sebou nemají žádnou vazbu a společně dědí od třídy BasePayment.

#### *1.2 Platba (jedna položka):*

- ID
- částka
- datum
- uživatel
- účel (textový popis)
- skupina (rodinná, osobní, soukromá)
- rozsah (pravidelná, dočasná, pravidelná bez částky, jednorázová, plánovaná)
- zaplaceno [boolean] (kvůli pravidelným případně plánovaným platbám to že nájem mám platit každý měsíc ještě neznamená, že jsem ho zaplatil.

#### *1.3 Motivace*

Rozhodl jsem se vytvořit program pro správu rodinných financí, kde by si každý člen rodiny mohl zaznamenávat svoje výdaje.

## 2 Implementace

Aplikace má 3 hlavní entity uživatel (User), platba (Payment), a plánovaná platba (ScheduledPayment). K tvorbě entit jsem použil Entity Framework 6 a metodu "code first", tedy že z hotových entit se vytváří mapování do databáze. Dále aplikace obsahuje třídy BasePayment od které entity Payment a ScheduledPayment dědí.

#### *2.1 User*

Tato entita slouží k přihlašování a oddělení jednotlivých plateb pro každého člena domácnosti.

Entita uživatele se skládá hlavně z jeho přihlašovacího jména a hesla, tyto položky jsou pro fungování aplikace nezbytné. Dále je součástí entity celé uživatelovo jméno, pohlaví a seznamy plateb a plánovaných plateb.

#### *2.2 BasePayment*

Tato entita slouží jako základ pro platba a plánované platby, obsahuje sdílené položky: cena, měna, uživatel, důvod, poznámka a skupina.

#### *2.3 Payment*

Tato entita reprezentuje jednotlivé platby, např. za elektřinu, plyn, atp. Každá položka má nastavenou cenu a měnu, pole pro zapsání účelu platby, přepínač je-li již zaplacena, datum a nepovinnou poznámku (pro nějaké detailnější informace). Dále obsahuje položku Group, která určuje její viditelnost ostatními uživateli a zařazení (například hodnota Family říká, že platba se týká celé rodiny, naopak hodnota Private určuje, že položku nebude moci zobrazit nikdo další).

#### *2.4 ScheduledPayment*

Poslední důležitou entitou aplikace je plánování. Tato entita umožňuje mát plánované platby, tzn. že taková platba se bude například periodicky opakovat (každý měsíc nebo rok) nebo se uskuteční jednorázově někdy v budoucnu.

Plánování může být také pouze dočasné, a po uplynutí doby platnosti se plánovaná platba přestane pravidelně zahrnovat mezi platby.

Důležitou položkou v této entitě je datum jejího posledního použití. Tento údaj bude využit hlavně při spuštění aplikace po delší době, aby došlo k započtení správného počtu opakování. Například pokud bude aplikace spuštěna po 3 měsících od předchozího spuštění, je nutné započíst pravidelné měsíční platby celkem 3krát.

## 3 WFP

Celá aplikace má nasazený tmavý vzhled, jelikož se jedná o aplikaci, kterou bych rád používal a tento vzhled mi přijde příjemný (hlavně ve večerních hodinách). Tento vzhled byl stažen a naimportován a jedná se o veřejně dostupné téma ExpressionDark.

#### *3.1 Scheduler*

Ještě před přihlášením vždy proběhne kontrola plánovaných plateb a pokud jsou některé plánové platby, které ještě nebyli započteny jsou zpracovány a dojde k jejich zkopírování mezi normální platby – hodnota zaplaceno (paid) je nastavena na false.

#### *3.2 Přihlašovací obrazovka*

Přihlašovací obrazovka slouží pro přihlášení jednotlivých členů domácnosti a tím oddělení jejich plateb. Pro přihlášení je nutné znát přihlašovací jméno a heslo.

Základní uživatelská jména jsou: *Tonda*, *Ivetka*, *Honzik* a *Andy*. Všichni mají nastavené stejně přihlašovací heslo jako svůj login. Pro zjednodušení se lze přihlásit klávesovou zkratkou **F12** nebo **F2.**

#### *3.3 Hlavní okno*

Po přihlášení se zobrazí hlavní okno aplikace. To je pomocí záložek rozděleno na jednotlivé pohledy, kde si lze zobrazit přehled, všechny uživatele, své platby, všechny platby (vyjma privátních) a plánované platby. U každé entity je možné vytvářet, upravovat a mazat jednotlivé položky.

V přehledu jsou zobrazeny součty jednotlivých plateb, jelikož tyto platby mohou být ve více měnách, probíhá před jejich sečtením převod na české koruny.

Všechny záložky poskytují informace vztahující se k aktuálně přihlášenému uživateli, případně veřejně dostupná data (například: all payments).

### 4 Závěr

Vytvářet aplikaci bylo zábavné hlavně z důvodu, že se jedná o software, který bych rád používal a ne o tzv. "šuplíkovou" aplikaci.

V průběhu tvorby aplikace, jsem po konzultacích zjistil "chybný" návrh modelu. Předělání návrh a celé aplikace bylo poměrně náročné a je pravděpodobné, že i přes veškerou snahu zůstal někde starý, nepoužívaný, zbytečný kód.

Rovněž jsem v důsledku předělání modelu musel smazat jednotkové testy vytvořený v rámci prvního odevzdání.